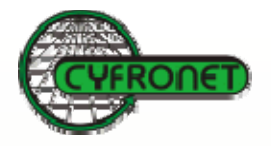

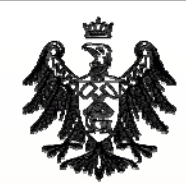

# **Polish EU Grid Projects**

### **Marian Bubak**

Institute of Computer Science AGH andACC CYFRONET AGH

bubak@agh.edu.pl

Kraków, ICFA Workshop, October 09, 2006

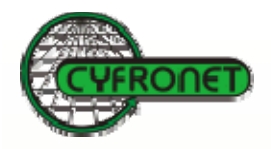

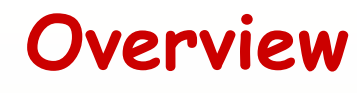

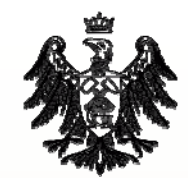

- 1. CrossGrid
- 2. Overview of FP6 Projects
	- K-WfGrid
	- EGEE, EGEE II
	- CoreGrid
	- Ambient Network
	- ViroLab
	- -(int.eu.grid, GREDIA)
- 3. Projects at ICM and PSNC
- 4. Summary

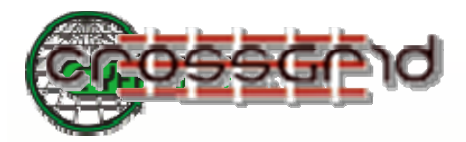

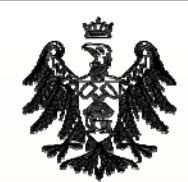

# **CrossGrid www.crossgrid.org**

# Development of Grid Environment for Interactive Applications

- New category of Grid-enabled applications:
	- compute- and data-intensive,
	- distributed,
	- near-real-time response (person in a loop)
- New programming tools
- Grid more user friendly and efficient
- Interoperability with other Grids
- •Implementation of standards

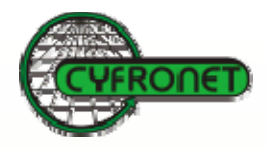

# **CrossGrid Architecture**

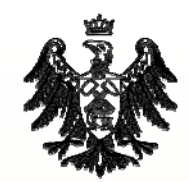

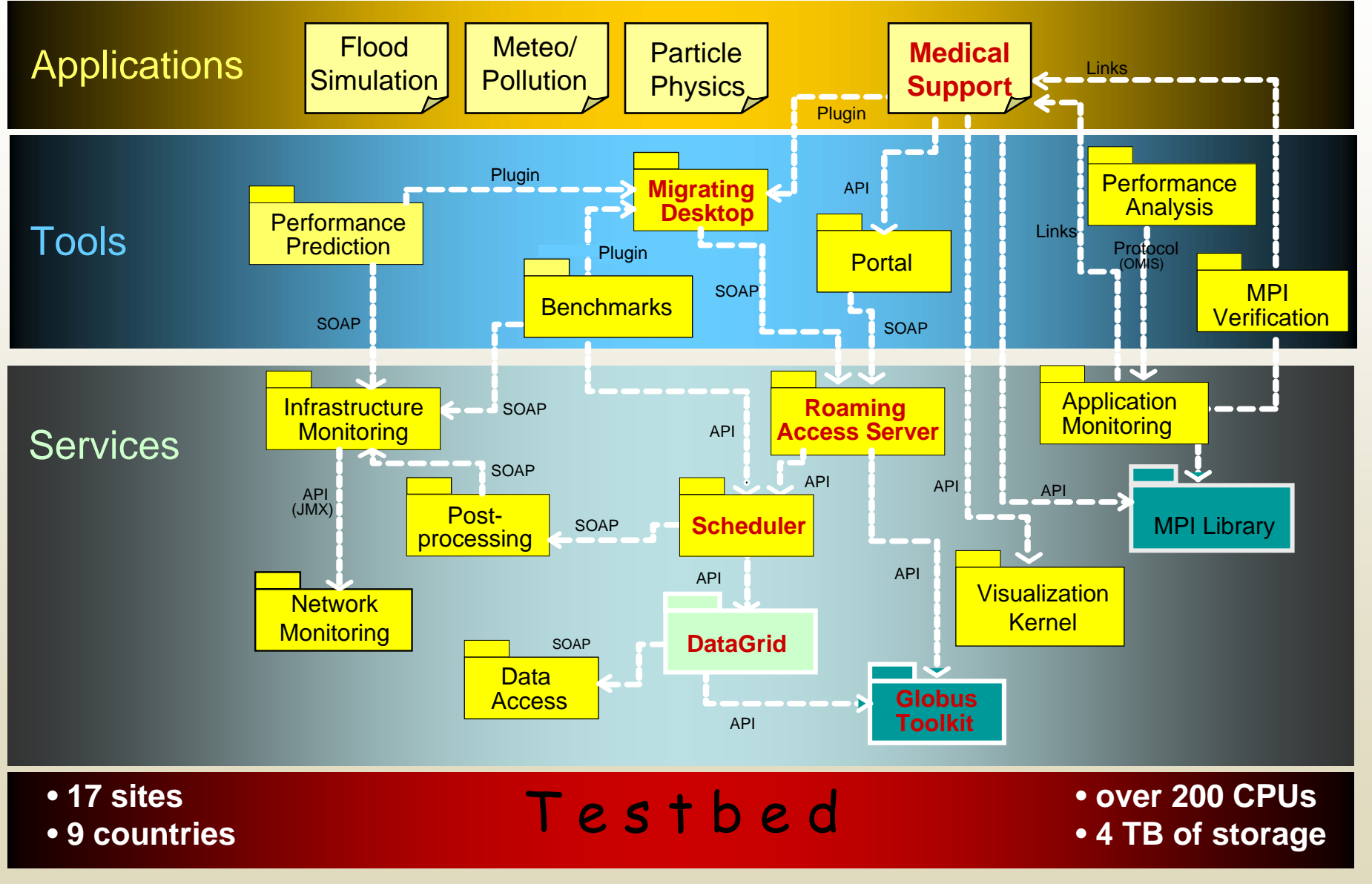

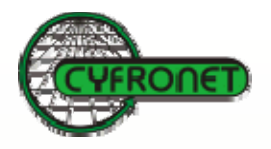

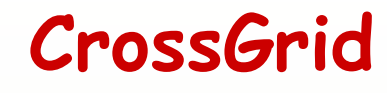

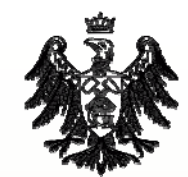

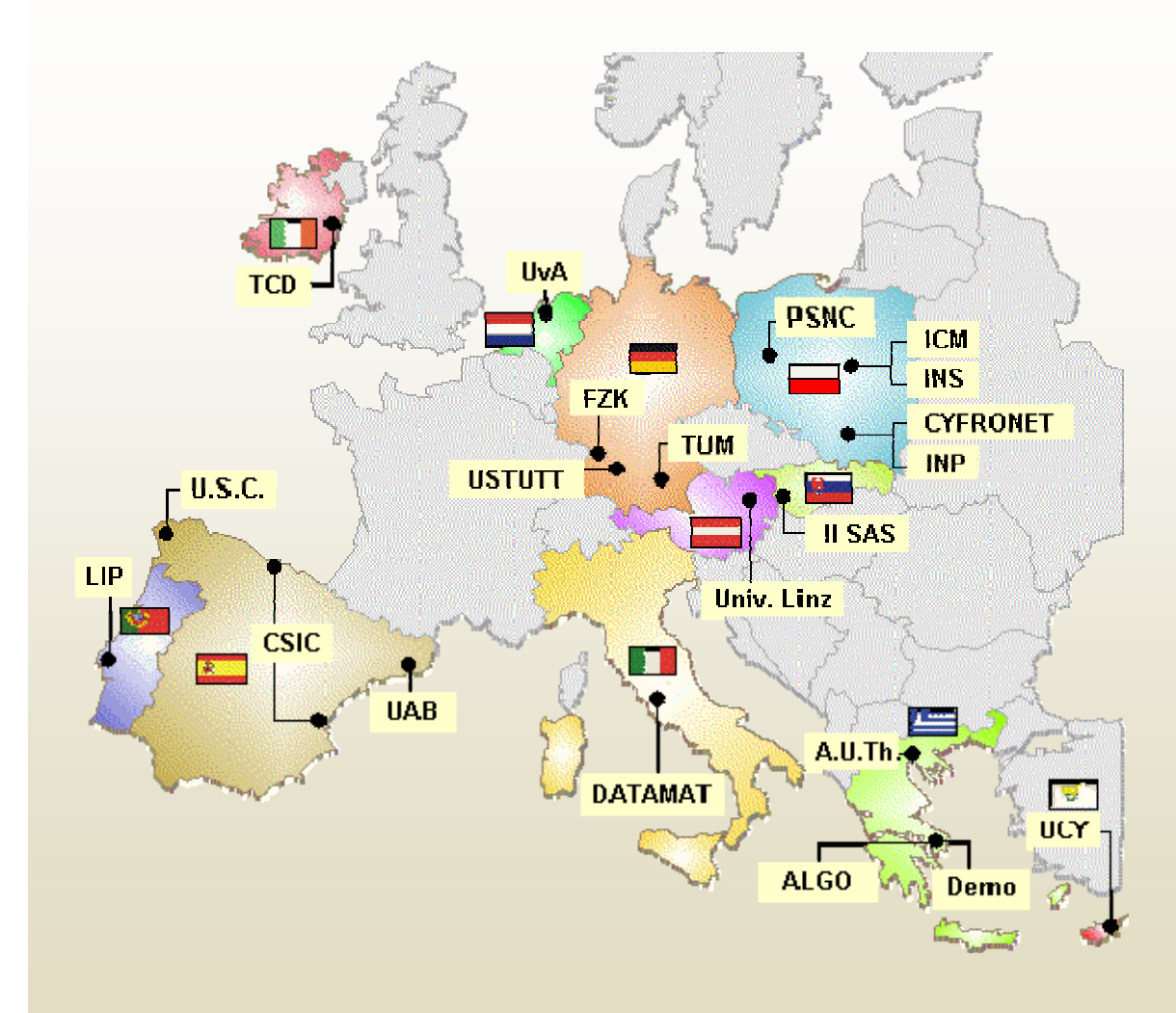

### http://www.crossgrid.org

- 21 partners
- 2002-2005
- •Coordination

•

- **CYFRONET**
- •Michał Turał<sup>a</sup>

#### •Research areas

- CrossGrid Applications
- Grid Tool Environment
- New Grid Services
- International Testbed
- Architecture

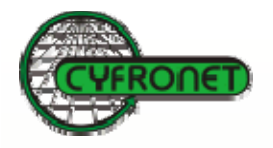

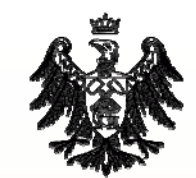

# Performance Analysis Tool

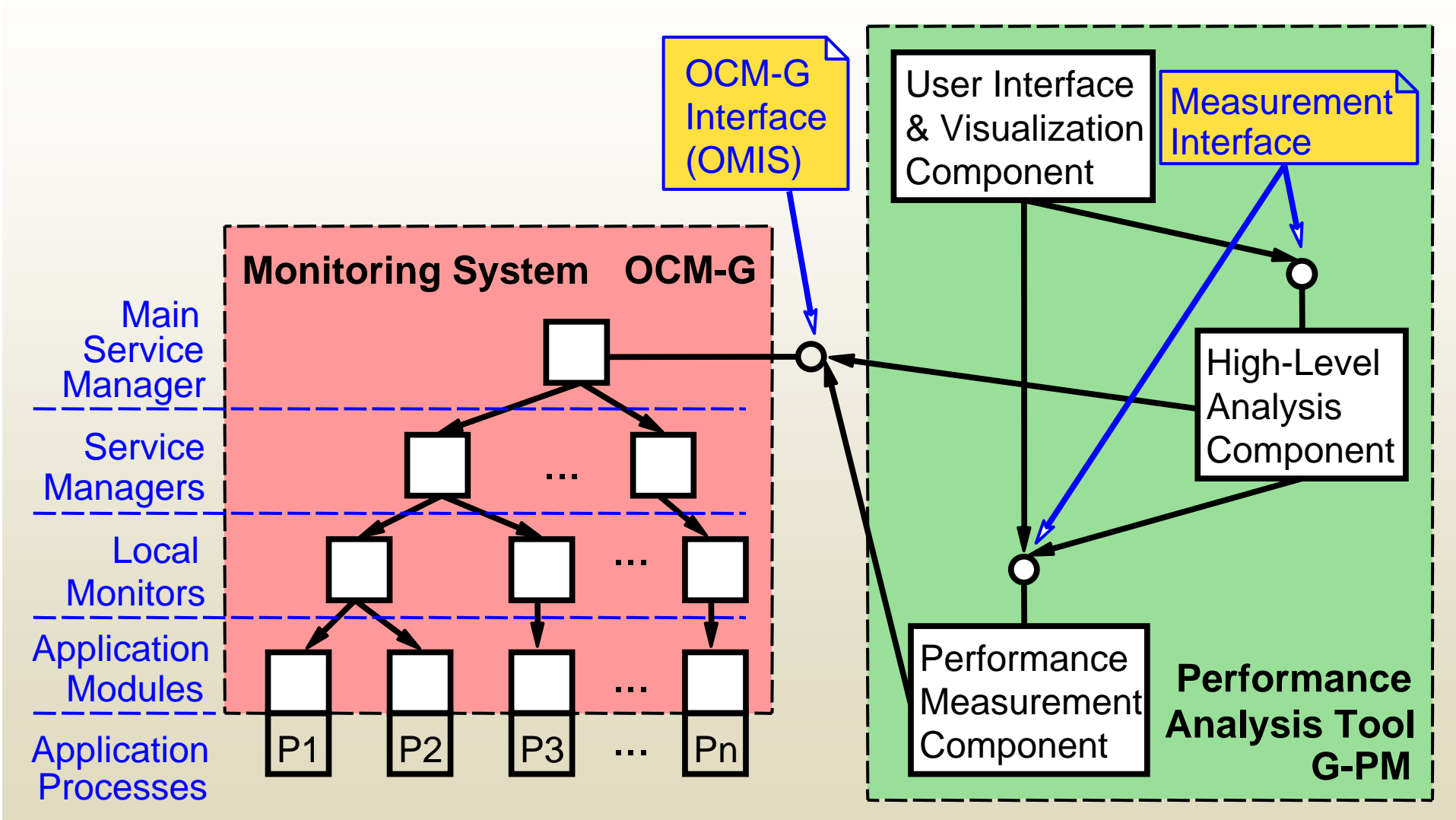

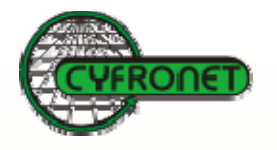

# Grid HLA Management System

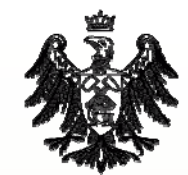

#### •**HLA interfacing services**

- HLA-Speaking Service for managing federates
- RTIExec Service for managing<br>RTIExec (coordination process in<br>RTI)
- –Broker for setting up a federation and deciding about migration
- • **Broker decision services**
	- Registry for storing location of HLA-speaking services
	- – Infrastructure checking environment of HLA<br>service
	- –Application Monitoring for monitoring performance
- • **Migration suppor<sup>t</sup> services**
	- Migration Service for performing migration

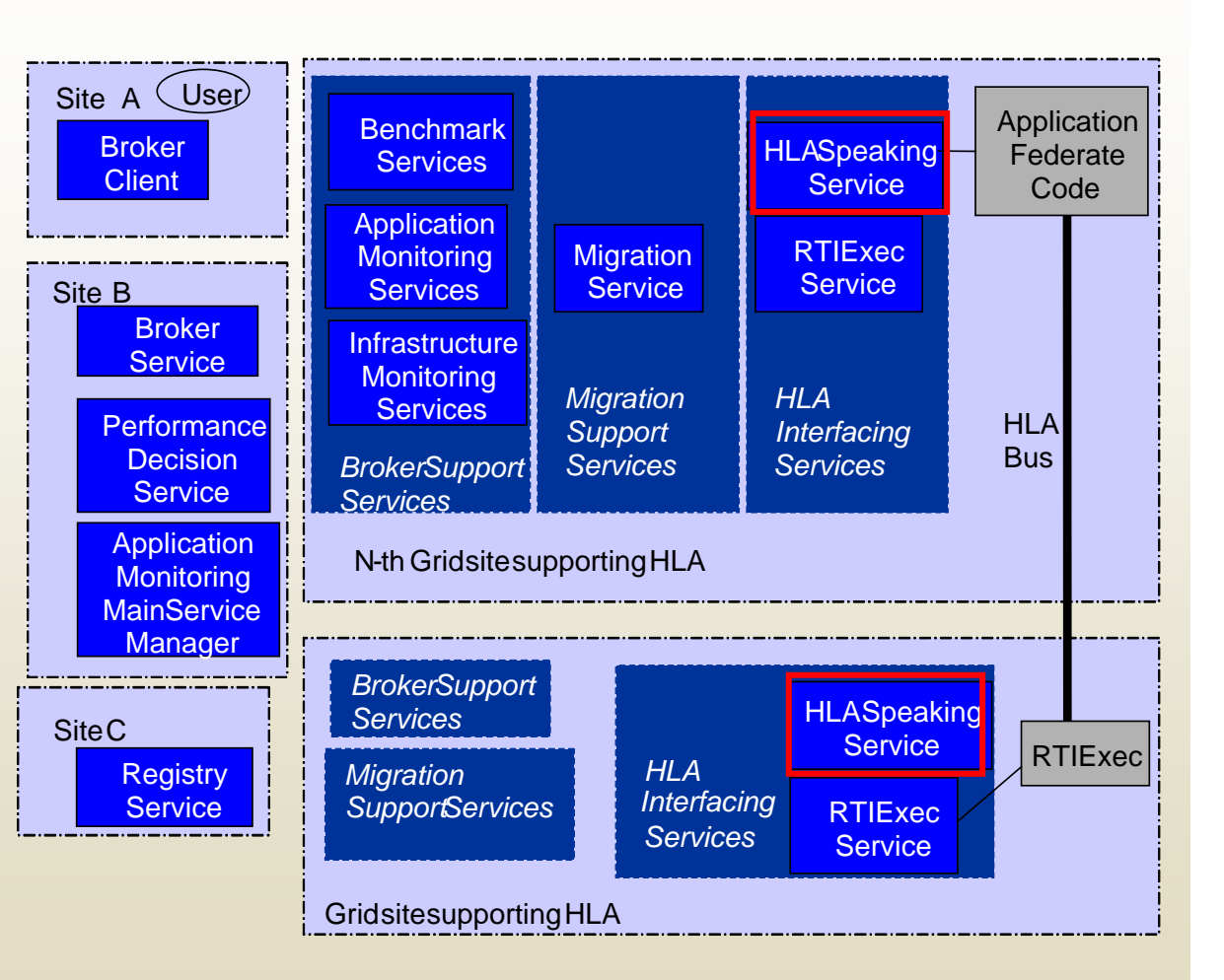

# **Enabling Grids for e-Science in Europe**

- CE Region Consortium consists of 12 institutes from 7 countries: CESNET, CYFRONET, IISAS, GUP ICM, JSI, KFKI-RMKI, PSNC, MTA-SZTAKI, NIIF, SRCE, UNTTNNSBRUCK
- Operate, maintain and suppor<sup>t</sup> EGEE Grid Infrastructure in CE region
- Provide researchers from a variety of scientific disciplines with computing resources of more than 1000 CPUsand 20 TB disk space
- Virtual Organizations supported in Central European region: HEP, computational chemistry, biomedicine, pharmacology, astrophysics, earth science and regional users (VOCE VO)

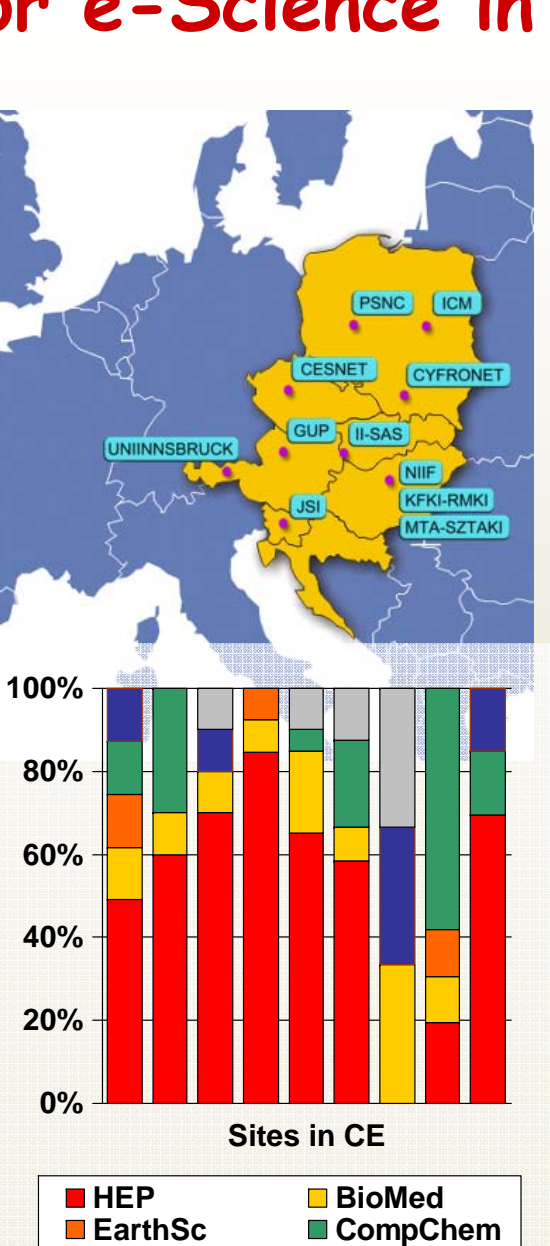

**Others**

**AstroPh**

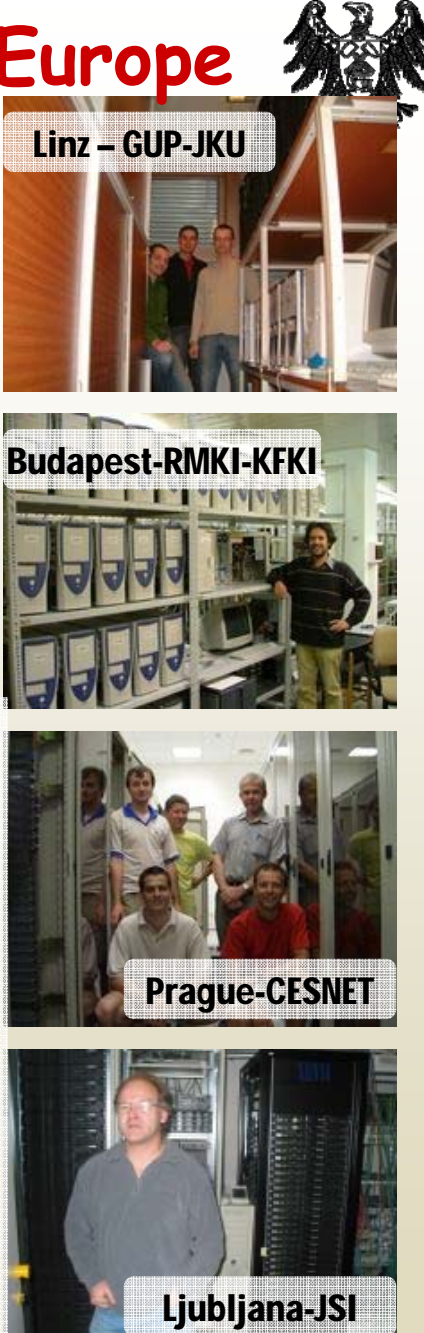

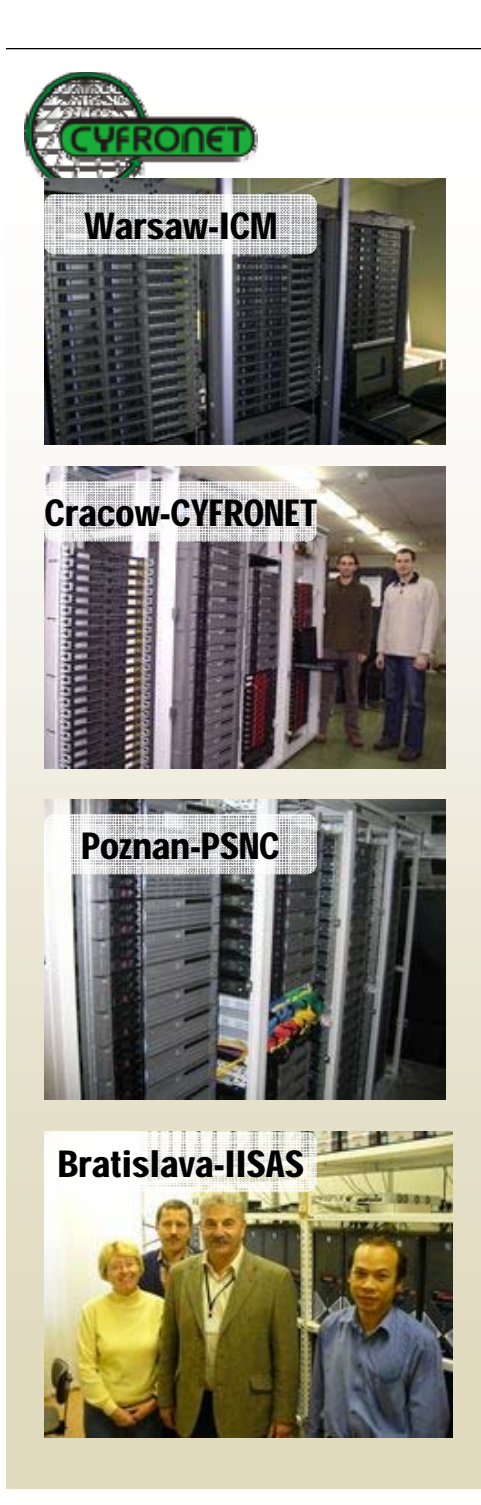

# **EGEE activities in CE ROC**

- Coordination of Grid Operations within the region
	- –**CYFRONFT**

•

- • Middleware deployment
	- all sites coordinated by CYFRONET
- • Regional certification of middleware releases and integration of local additions (OCM-G, glogin)
	- –CYFRONET, CESNET, GUP-JKU
- • Monitoring and management of operational problems – PSNC
- • User Support – ICM
- • Pre-production service (testing gLite version of middleware)
	- –CYFRONET, CESNET
- • Running essential grid services
	- –CYFRONET, CESNET (VOCE VO), RMKI-KFKI

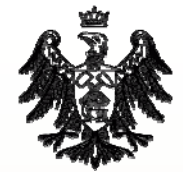

# **K-WfGrid–Workflow Applications and Knowledge**

- Integrating services into coherent application scenarios
- Enabling automatic construction and reuse of workflows with knowledge gathered during operation
- Involving monitoring and knowledge acquisition services in order to  $\bar{\phantom{a}}$ <br>provide added value for end users

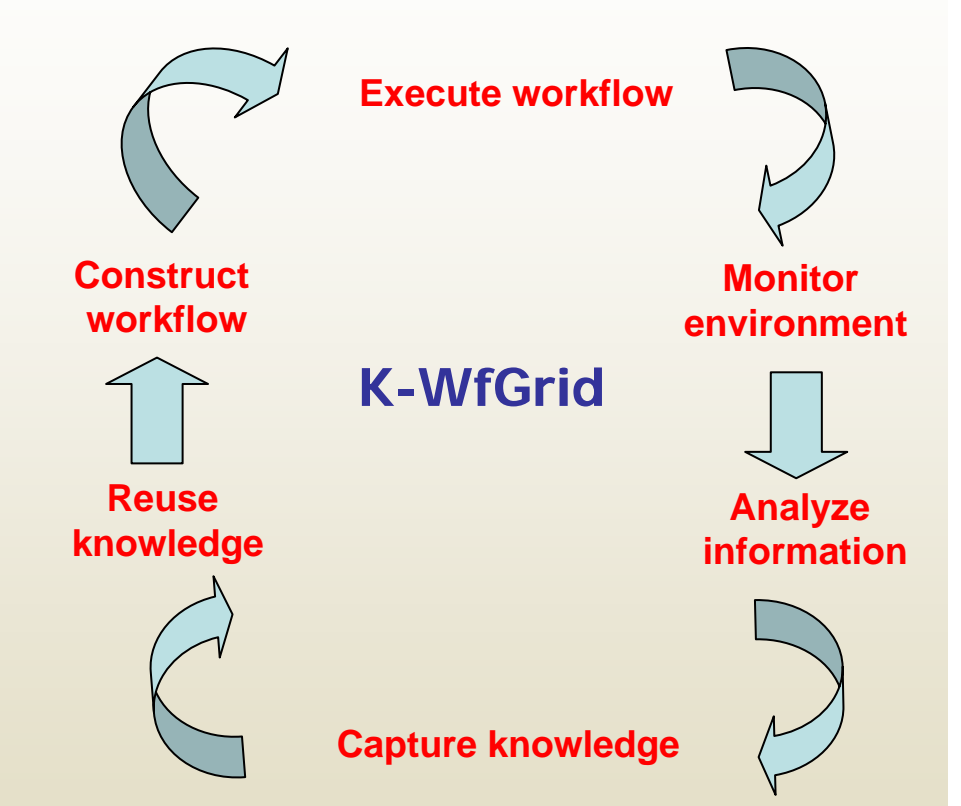

Technologies: service-oriented Grid architecture, software agents, ontologies, dynamic instrumentation.

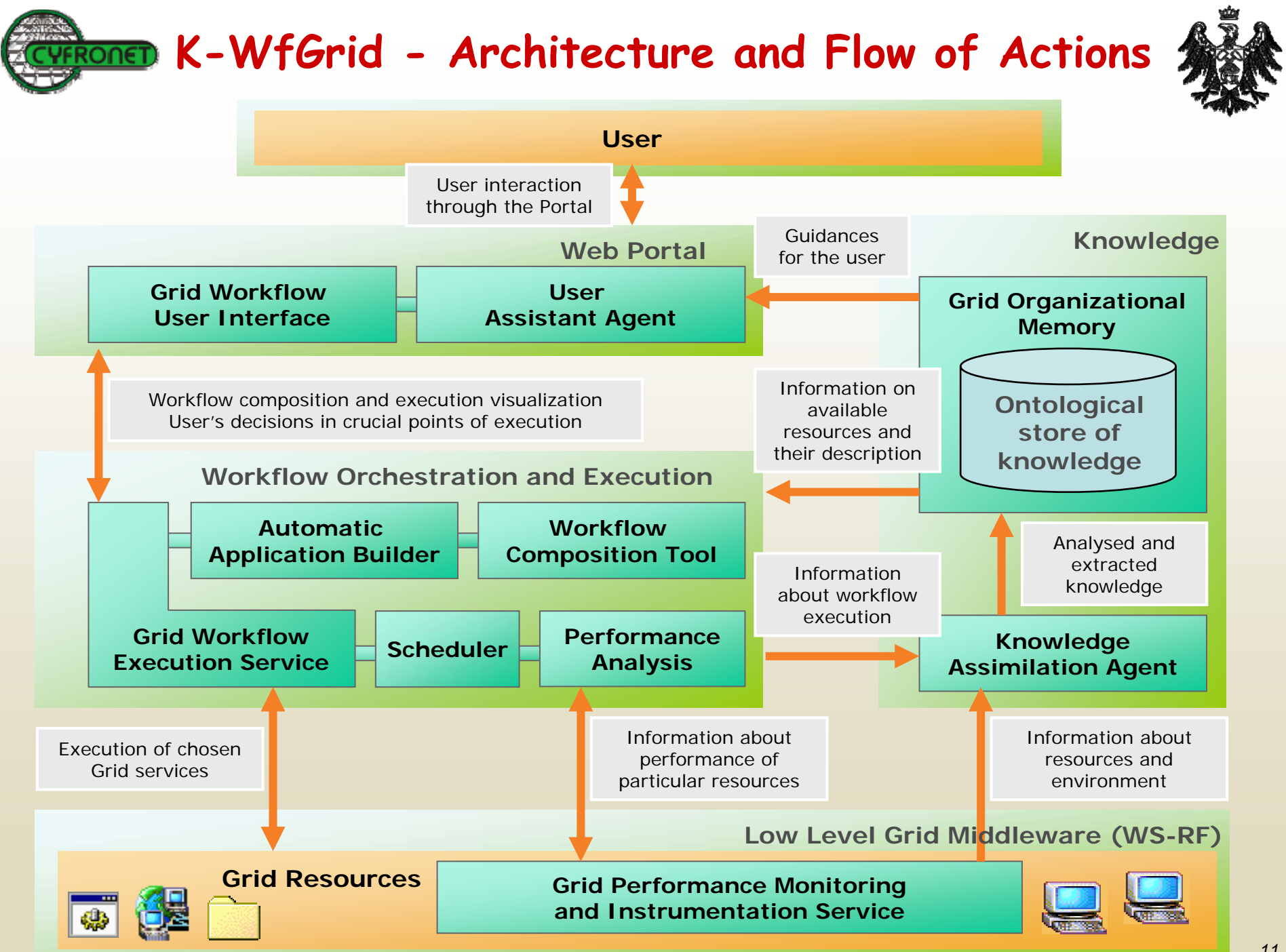

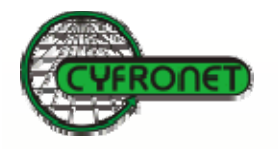

# **K-WfGrid - Partners**

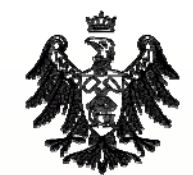

- Fraunhofer FIRST Berlin, Germany
- Institute of Computer Science, University of Innsbruck Innsbruck, Austria
- Institute of Informatics of the Slovak Academy of Sciences Bratislava, Slovakia
- ACC CYFRONET AGHKraków, Poland
- LogicDIS S.A. Athens, Greece
- Softeco Sismat SpA Genova, Italy

**www.kwfgrid.net**

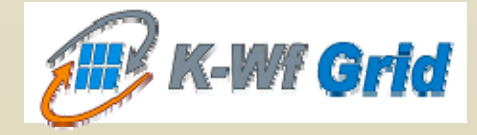

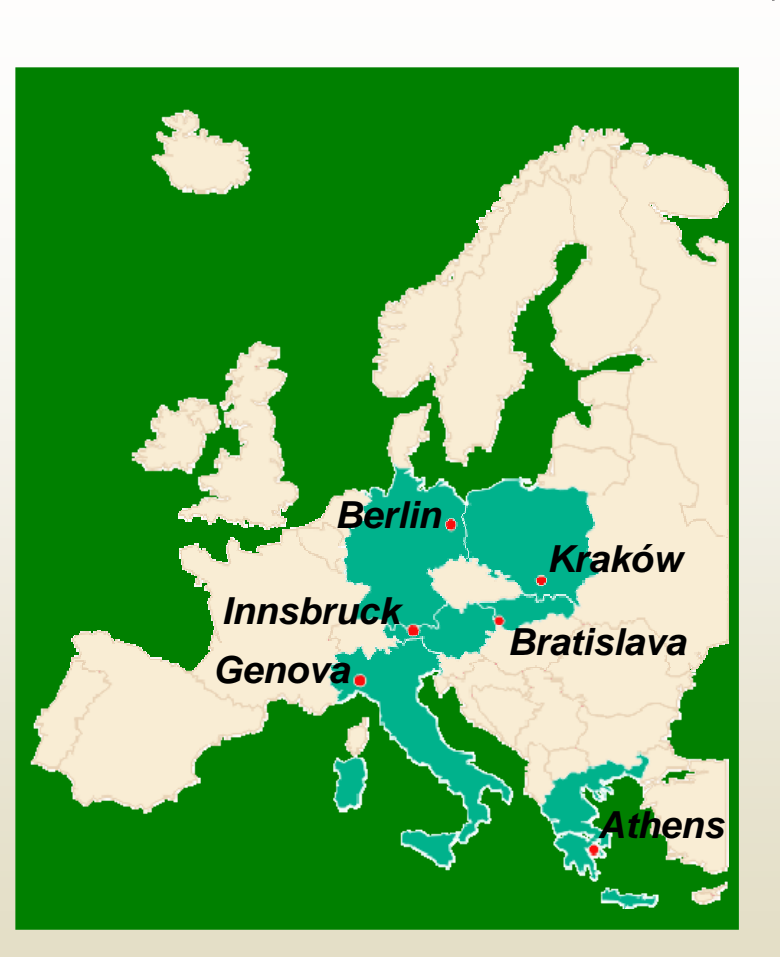

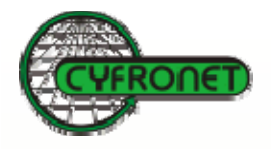

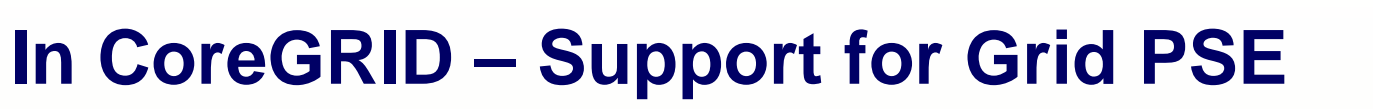

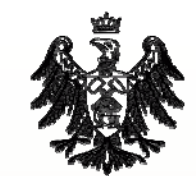

- • **High Level Programming Language**
	- Interpreted on Grid as a runtime system
	- –Routine call equals Grid componen<sup>t</sup> execution
	- –Dynamic binding with implicit syntax and semantics matching
	- –Allows programming of various types of computation directly on Grid

#### •**Common Grid Component Model**

- –Syntax and meaning description of functionality
- –Explicit model of parameter-to-output relationship
- –Functional and non-functional properties described with ontologies
- –Data type system strictly based on XML Schema web standard

#### •**CCA / H2O Execution Framework**

- Based on well-known CCA component standard
- Support for multi-paradigm computations
- –Supports interactive components for user control
- –Provides dynamic self-reconfiguration of components during runtime

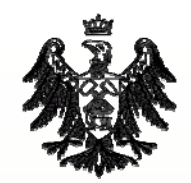

# Programming Grid Applications

- • Separates the developer from ever-changing Grid resource layer
- Seamlessly introduces dynamism into newly created applications
- • Provides unified access to resources by means of semantically described abstractions
- • Supports evolving and well organized library of applications used up-to-date
- • Allows easy reuse of already built applications

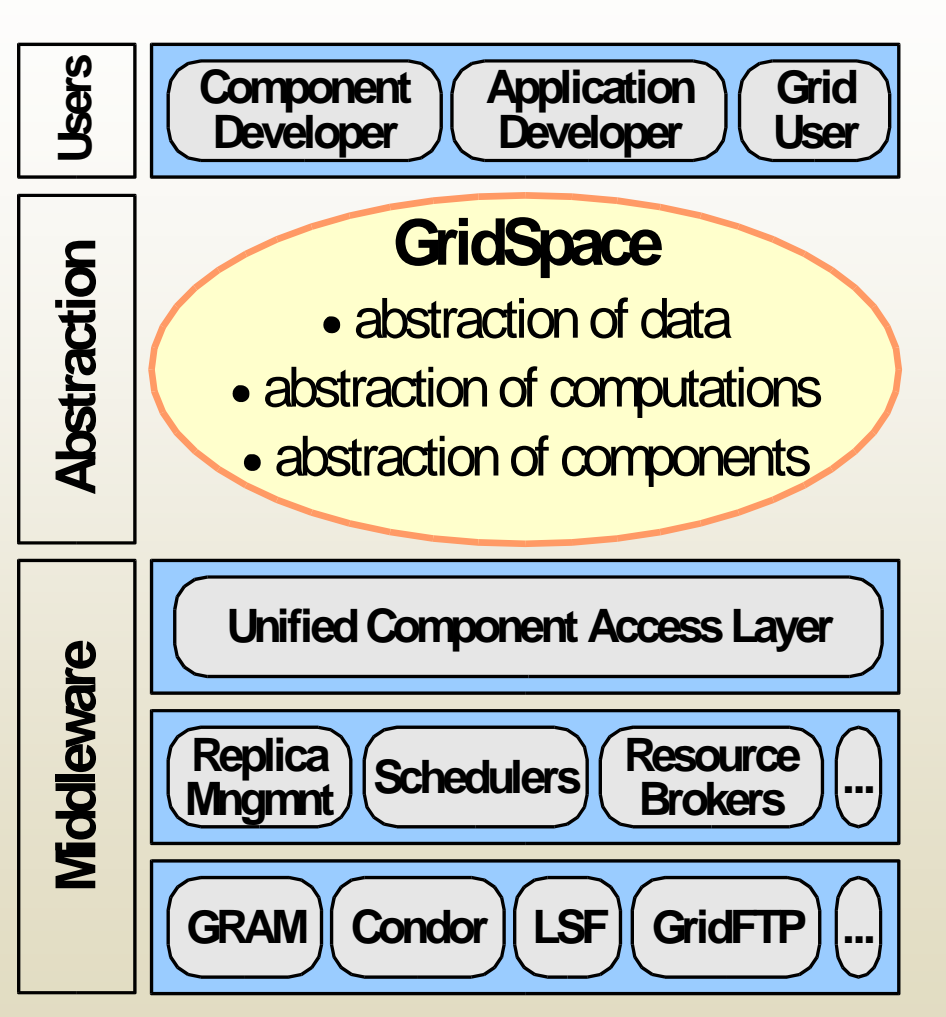

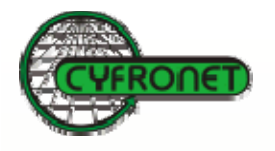

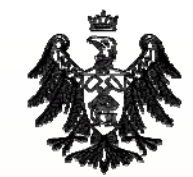

# MOCCA Component Framework

#### Goals

- •Provide easy mechanisms for creation of components on distributed shared resources;
- • Provide efficient communication mechanism both for distributed and local components;
- •Allow flexible configuration of components and various application scenarios;
- •Support native components, i.e. components written in non-Java programming languages and compiled for specific architecture.

**Solutions** 

- •Distributed CCA-compliant framework
- • Based on H2O metacomputing platform
- • Uses RMIX for efficient communication
- •Java and Jython scripting interface for assembling applications
- •Work in progress to support native components using Babel

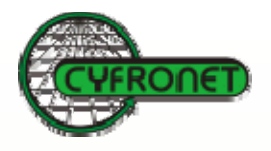

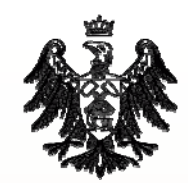

# MOCCA implementation

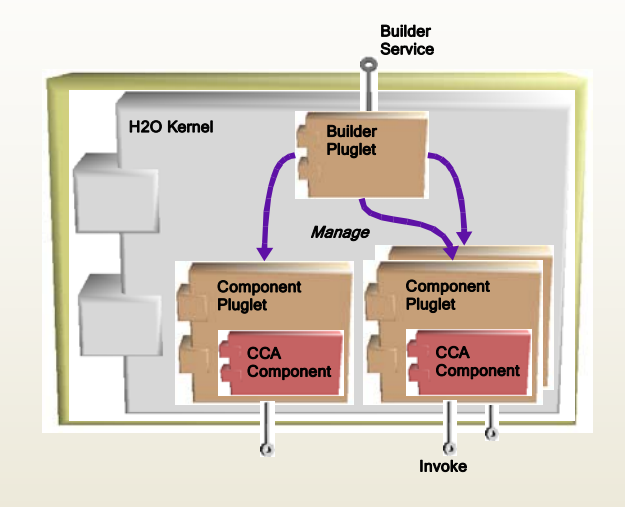

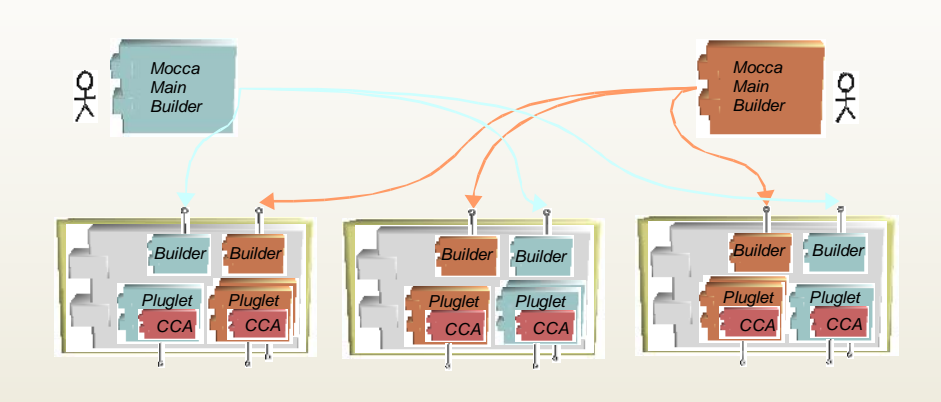

- •CCA components instantiated as H2O pluglets
- Each user can create own arena where components are deployed
- Thanks to H2O kernel security mechanisms, multiple components may run without interfering

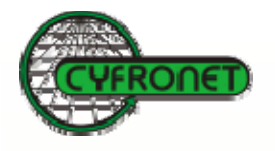

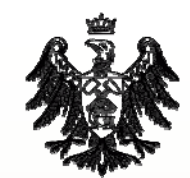

# Legacy Software to Grid Services

- Legacy software
	- –Validated and optimized code / binaries
	- – Follows traditional process based model of computation (language & system dependent)
	- –Scientific libraries (e.g. BLAS, LINPACK)
- $\bullet$  Service oriented architecture (SOA)
	- –Enhanced interoperability
	- –Language independent interface (WSDL)
	- – Execution within system neutral runtime environment (virtual machine)

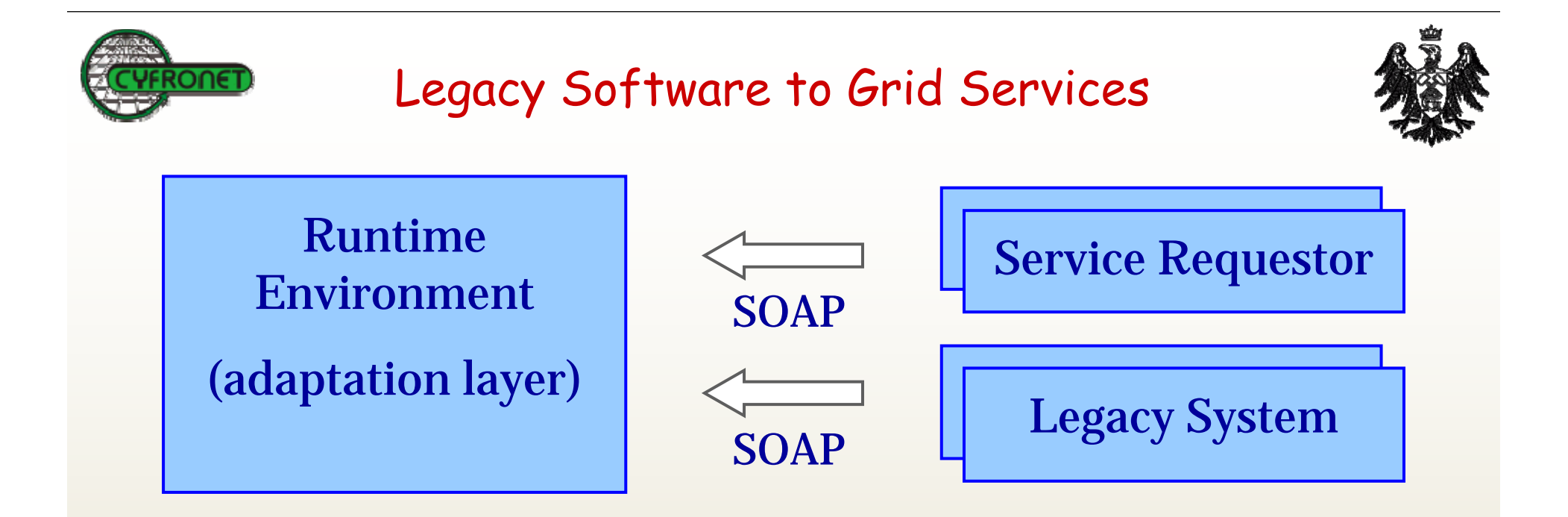

- • Universal architecture enabling to integrate legacy software into service-oriented architecture
- • Novel design enabling efficiency, security, scalability, faulttolerance, versatility
- • Current implementation: LGF framework which automates the process of migration of C/C++ codes to GT 3.2
- $\bullet$  Further work: WSRF, message level security, optimizations, early process migration

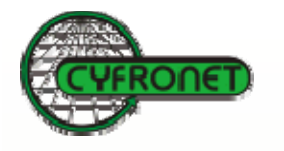

# Ambient Networks

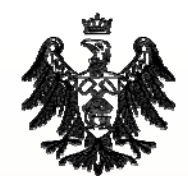

- ¾IP, 45 partners from all over Europe,
- $\blacktriangleright$ Started in 2004, it has 3 2-years phases
- $\blacktriangleright$ The Project aims at an innovative, industrially exploitable new network vision based on the dynamic composition of networks
- $\blacktriangleright$ It uses the **Overlay Networks** to provide access to any network, including mobile personal networks, through instant establishment of inter-network agreements
- $\blacktriangleright$  Key element of A.N. architecture is the **Ambient Control Space** (**ACS**) as an environment within which a set of modular control functions can co-exist and cooperate. These control functions include **SATO** modules (**Service Aware Transport Overlays**), **Network Context** management, and others.
- $\blacktriangleright$ Network Composition is the core approach to achieve the dynamic integration of control functionality - the ACS - across a heterogeneous set of networks.
- $\blacktriangleright$ Integrates 3G networks and uses **IMS** (**IP Multimedia Subsystem**)

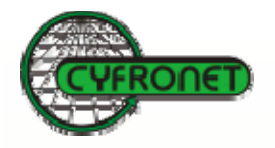

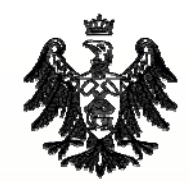

### Ambient Network Abstractions

#### **Flow overlay network**<br>
Service Abstraction – end to present **Bearer Abstraction FlowFlow Endpoint Network Domain Boundary Media Session/FlowServiceNodeFlow Transit SSONFlowVirtual LinkOverlay NodeNetwork NodeService**<br>Abstraction **MS MPMP MPMCMCSSONEndpoint SSONIntermediary Overlay Networks** introduced to improve network reliability and to derive a network structure enabling new routing paradigms. **SSON** – Service Specific Overlay Network **Bearer** – abstract flow in**Service Abstraction** – end to end connection supporting particular service

**MS/MP** – Media Server, Media Port (content and processing)

http://www.ambient-networks.org/

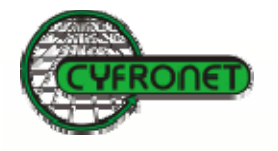

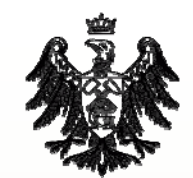

# **ViroLab - Project Objectives**

The long term mission of **ViroLab** is to provide researchers and medical doctors in Europe with a virtual laboratory for infectious diseases.

- 1. To develop a VO that provides the "glue" for binding the various components of our virtual laboratory
- 2. To develop a virtual laboratory infrastructure for transparent workflow, data access, experimental execution and collaboration
- 3. To virtualize and enhance state-of-the-art in genotypic resistance interpretation tools and integrate them into the virtual laboratory
- 4. To establish epidemiological validation to correctly and quantitatively predict virological and immunological outcomes and disseminate the results to European stakeholders

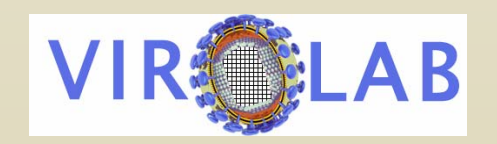

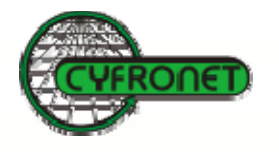

# ViroLab Users

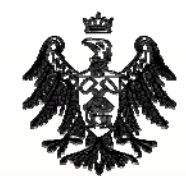

- • Experiment developer
	- –Plans a ViroLab experiment using the VLvl development tools
	- –Knows both how to script an experiment and the modelled<br>domain
	- –May prepare dedicated UI for the experiment user
- Scientist experiment user
	- –Uses prepared experiment to gather scientific results
	- – The results may be shared through collaboration tools with others
	- –The results provenance could be tracked and recorded
	- –The results may be stored in ViroLab data store
- • User of the ViroLab decision support system
	- –Uses dedicated web GUI (only web browser required)
	- –The system seamlessly uses some ViroLab applications (BAC,<br>Rule Miner) to provide better support over time

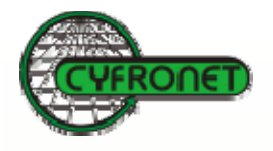

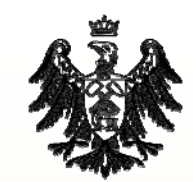

# ViroLab Use Cases

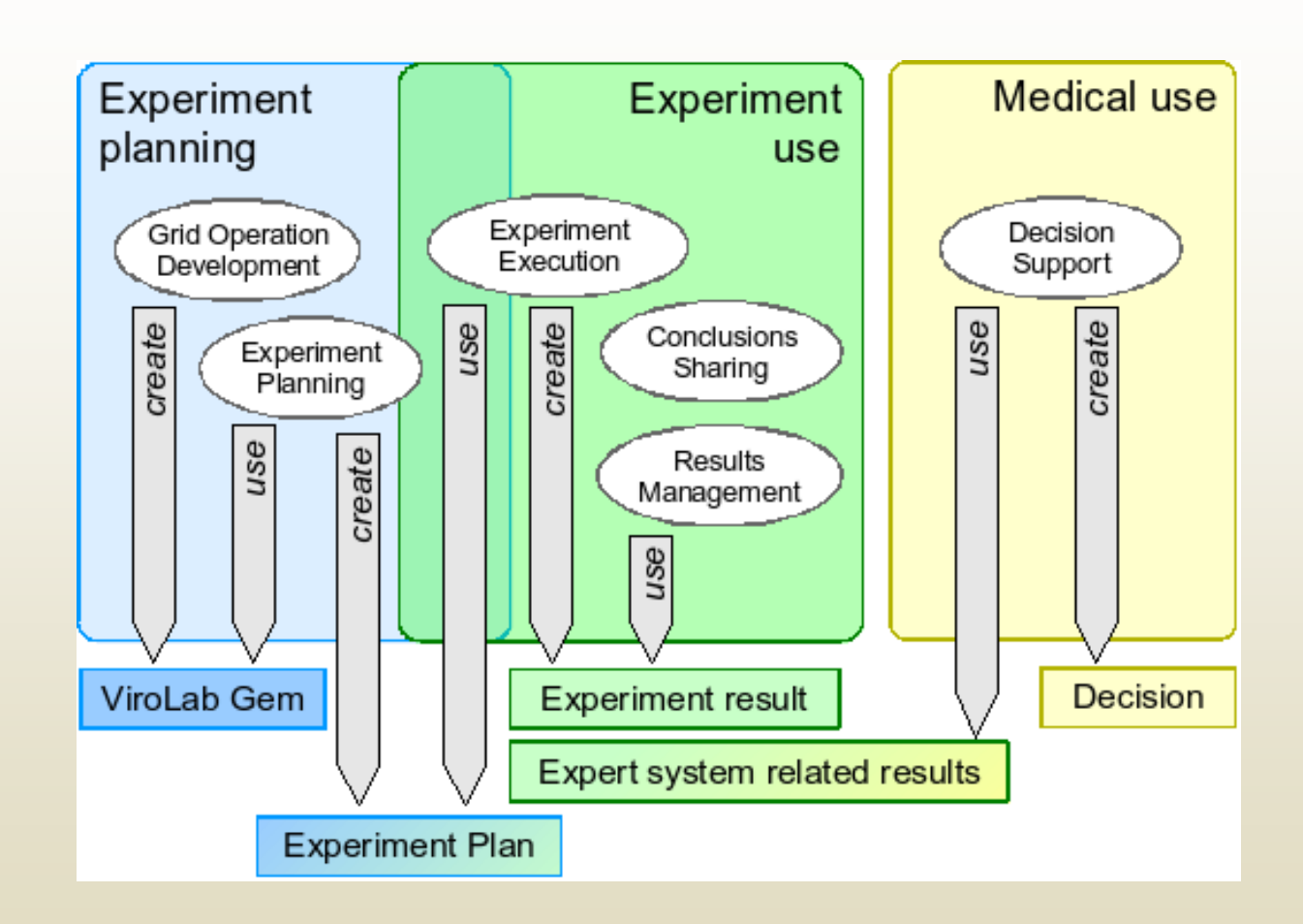

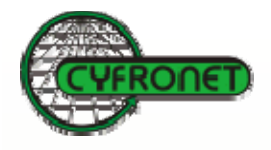

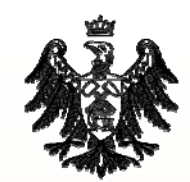

# Architecture of VL

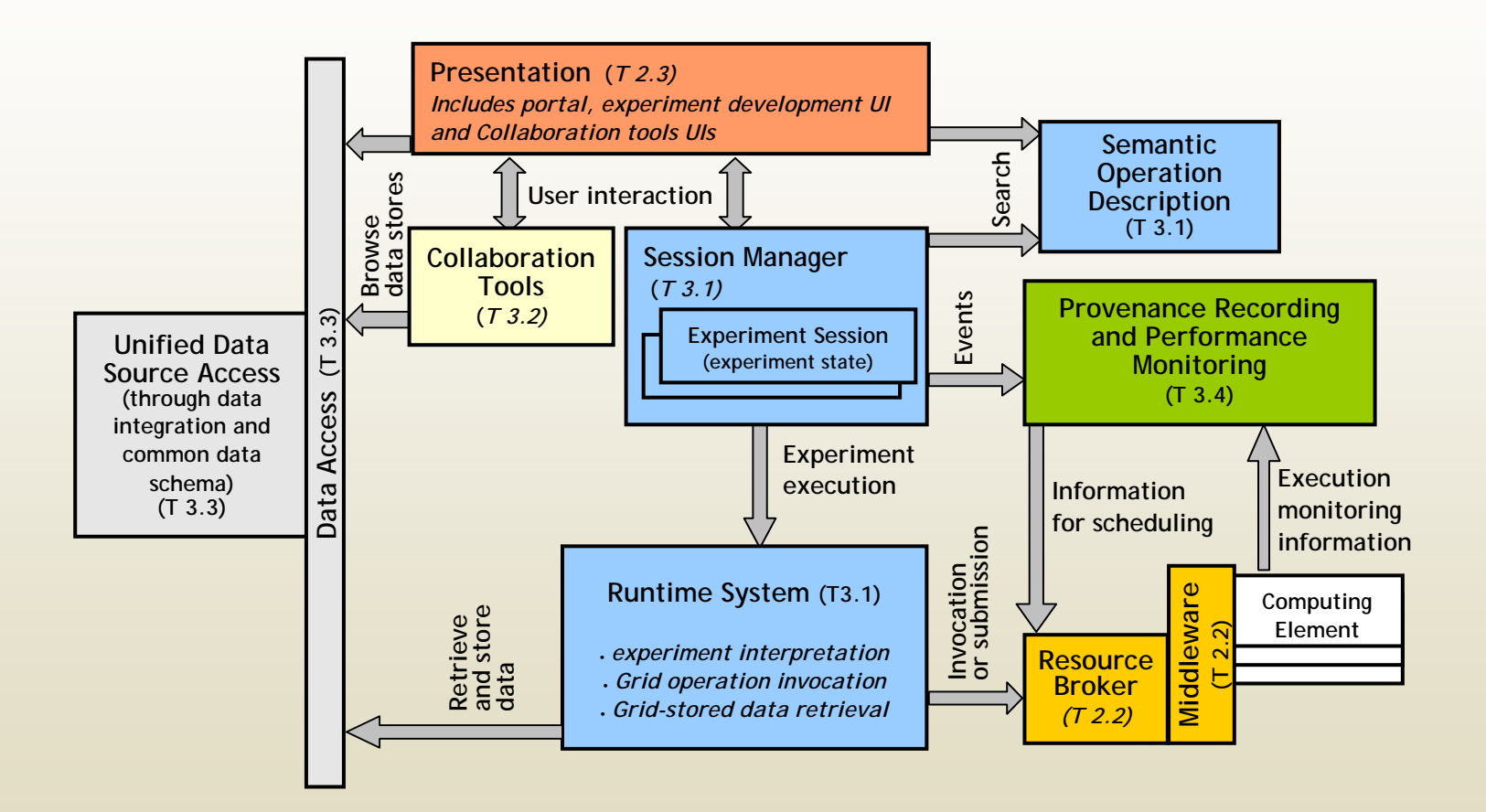

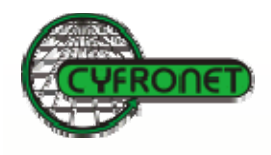

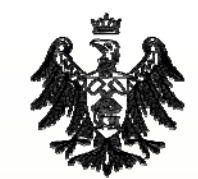

# Access to Computation (Middleware)

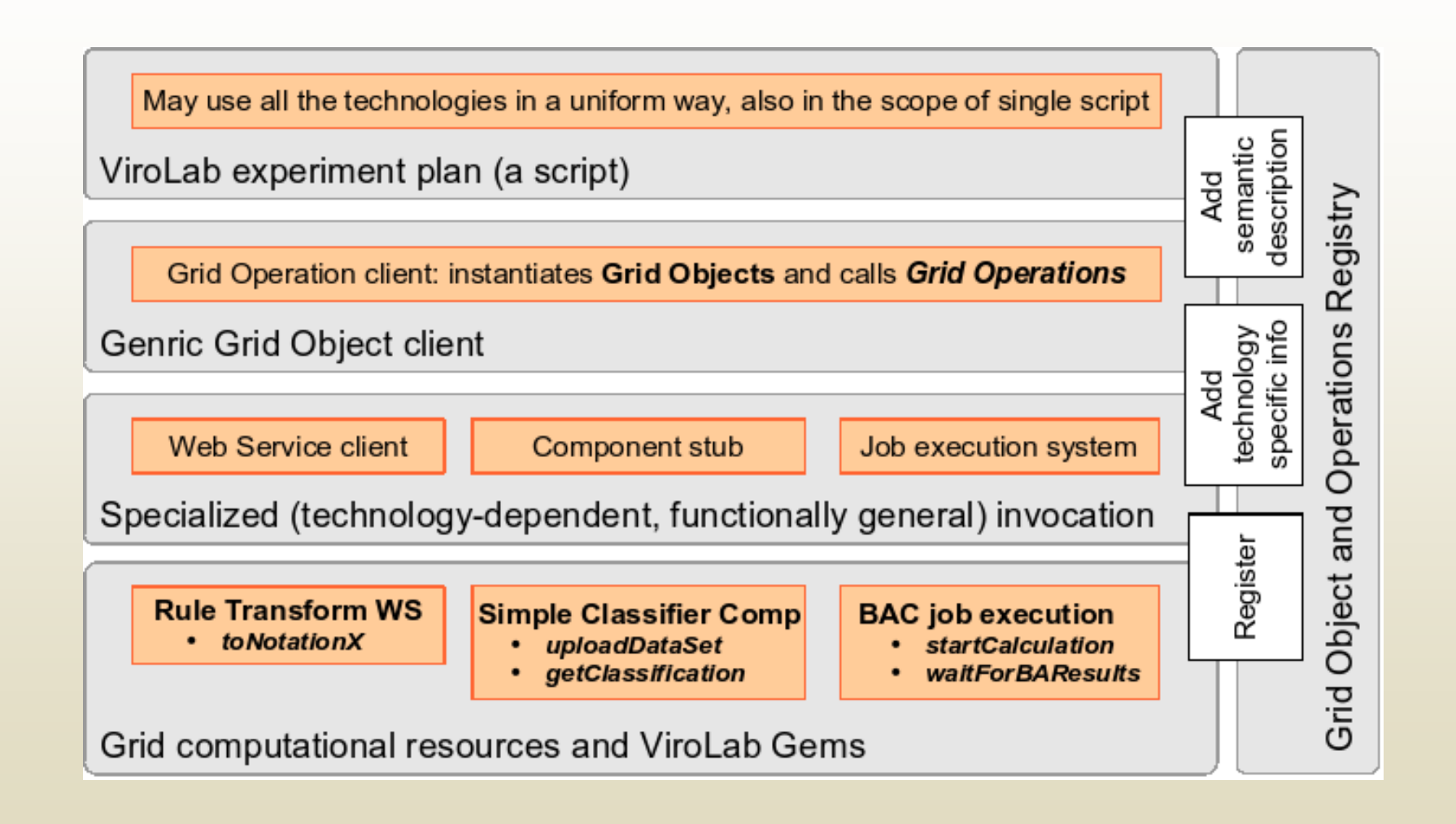

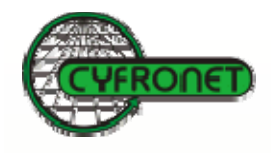

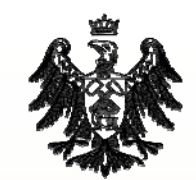

# Access to Data (Data Virtualization)

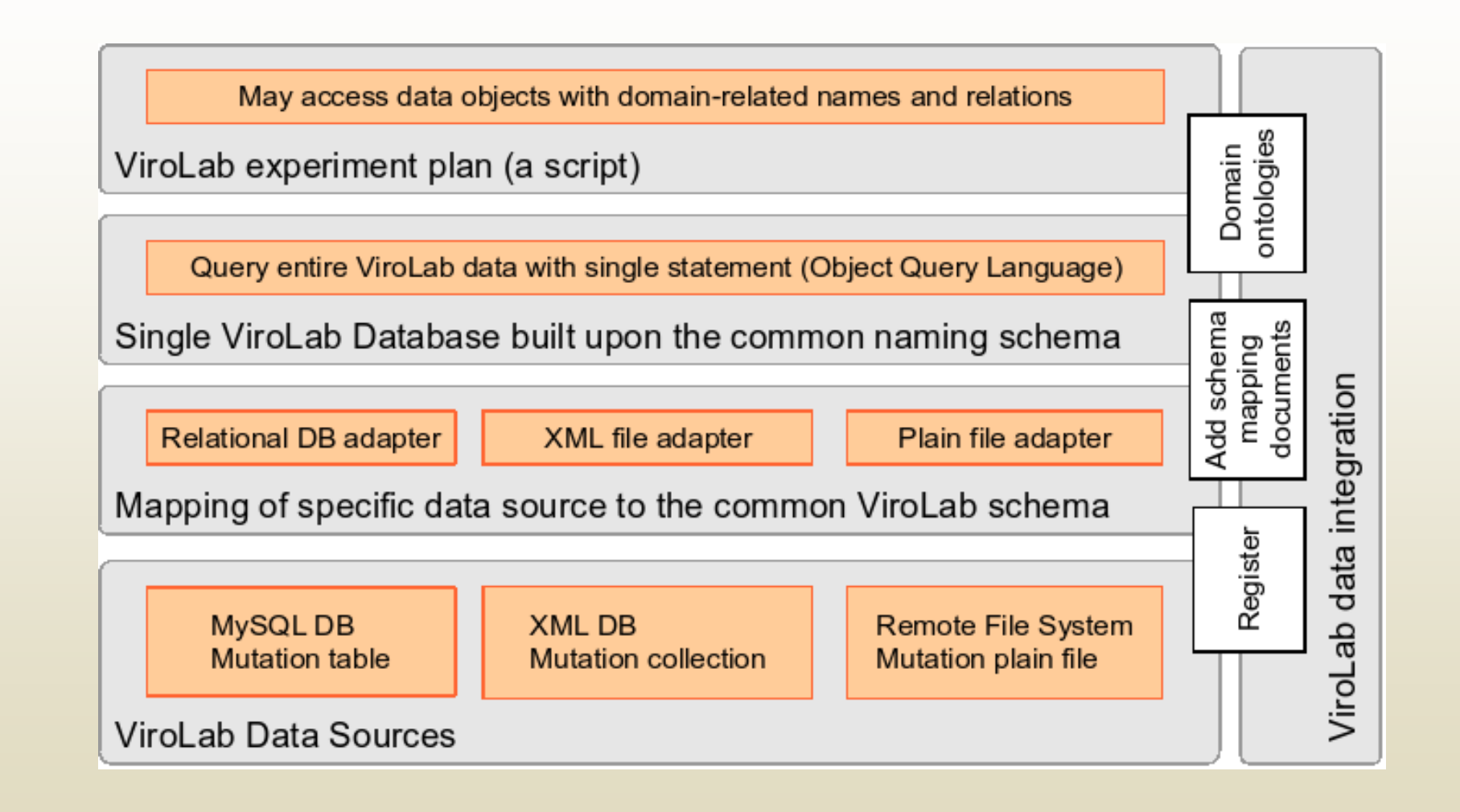

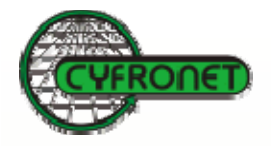

# **ViroLab - Partners**

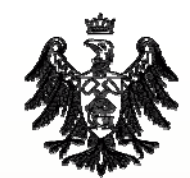

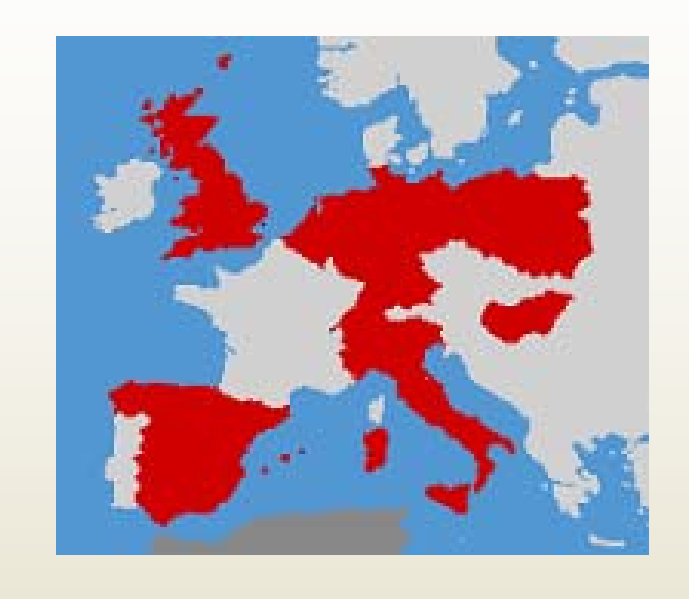

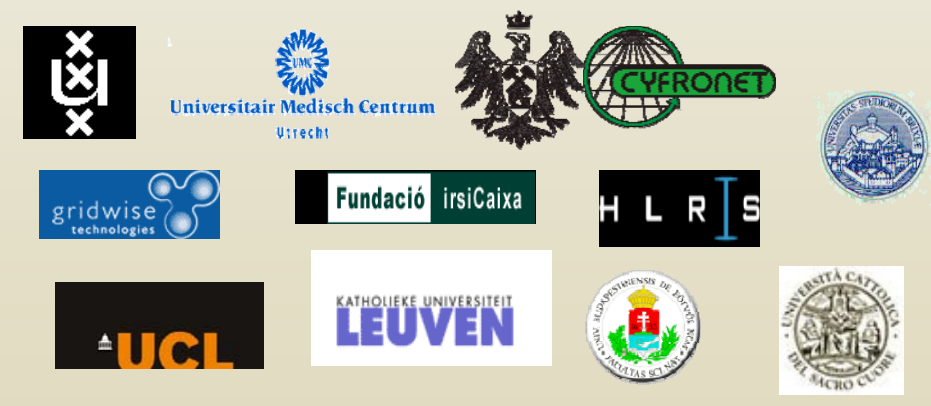

- •Universiteit van Amsterdam
- •University Medical Centre<br>Utrecht
- •High Performance Computing Center Stuttgart
- •CYFRONET AGH
- •Gridwise Technologies
- • Institute de Recerca de la **STDA**
- •Catholic University Leuven
- •University College London
- •Catholic University Rome
- •Eötvös Loránd University
- • Institute of Infectious and Tropical Diseases, University of Brescia
- •Virology Education B.V.

# **GRID projects at ICM (current)**

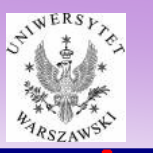

### **Current European projects (EU IST):**

- Centre of Excelence for Multiscale Biomolecular Modelling, Bioinformatics and Applications (2002 – 2005)
	- grid workpackage deployment of grid infrastructure for life sciences
- UNIGRIDS (2004 2006)
	- ICM develops high level services (visualization, database access, access to remote instruments)
	- ICM deploys applications for UNICORE/GS
- EGEE (2004-2006)
	- ICM operates HPC resources
- ATVN (2004-2006)
	- ICM operates HPC resources

### **New project coordinated by ICM (EU IST call 5):**

• Chemomentum

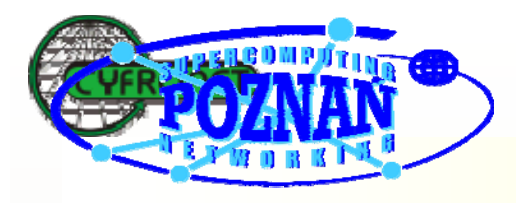

# **R&D CENTER IN GRIDS**

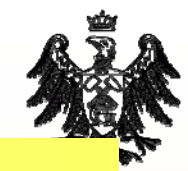

### • GRIDLAB

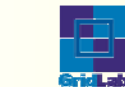

Development of the Grid Application Toolkit and middleware secure and efficient tools for the grid applications tested in the transatlantic testbed

- •GRIDSTART
- CROSSGRID
- ENACTS

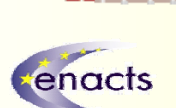

- CoreGrid
- ACGT

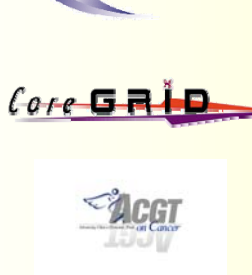

• GridCoord

- EGEE
- HPC-Europa

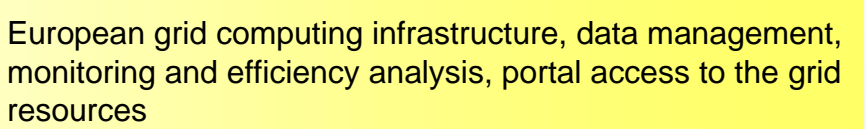

• InteliGrid

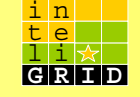

.oo

Improvement of the project wotk for the aircraft industry, automotive indystry and construction engineering computing

- CLUSTERIX
- SGIgrid
- VLab
- PROGRESS

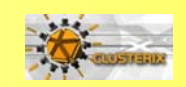

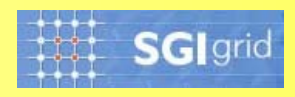

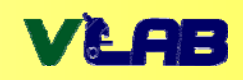

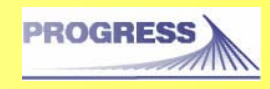

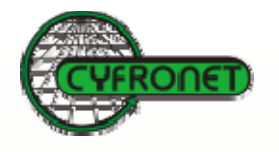

# Summary

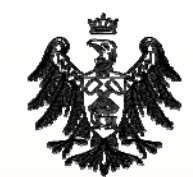

- •Large scale numerical simulations
- •Computationally demanding data analysis
- •Distributed computing and storage
- •Remote access to experimental equipments
- • A need for integration heterogeneous environments into one application
- $\bullet$ Collaborative problem solving
- •Virtual organisations

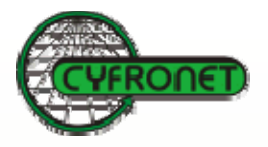

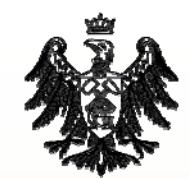

# www.cyfronet.krakow.pl